## **通知ON設定方法(自分の投稿したトピックにコメントがついた場合に通知が届くようにする)**

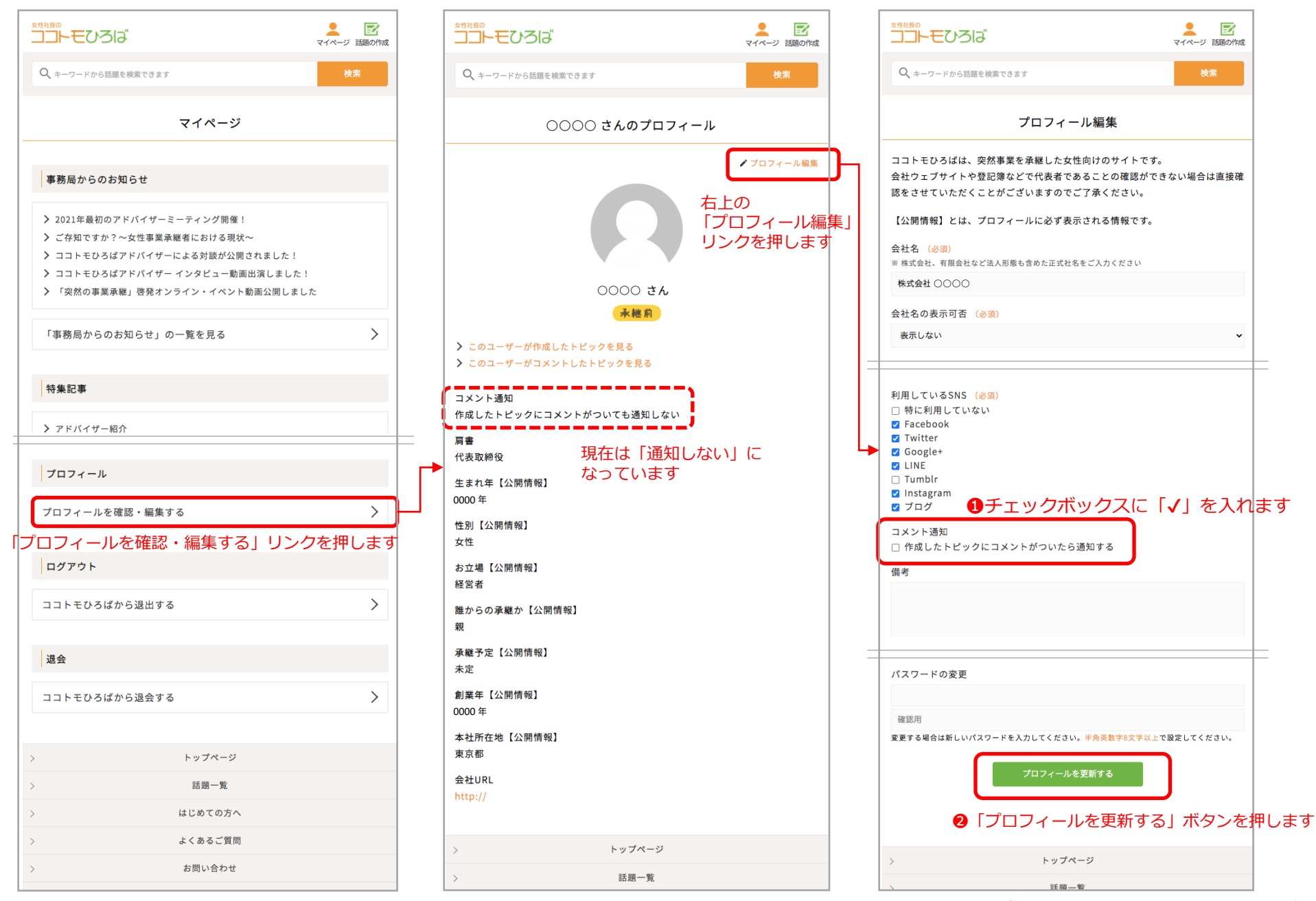